## Classificação Externa: Geração de Partições Classificadas

Vanessa Braganholo

Baseado no Material de: Inhaúma Neves Ferraz (IC/UFF)

## Importância da Ordenação/Classificação

- ! Vimos até agora várias operações envolvendo arquivos sequenciais
	- ! Todas elas exigem que os arquivos estejam ordenados para melhor desempenho (ex.: consulta, atualização)

# Ordenação em Memória Principal

- ! Vimos também que uma possível forma de ordenar um arquivo é:
	- 1. ler todos os registros
	- 2. armazená-los em memória principal
	- 3. ordenar os registros
	- 4. gravá-los em um arquivo de saída

Mas…

#### ! E quando os registros não cabem na memória?

# Tipos de Classificação

- ! **Classificação interna**: utilização exclusiva de memória principal
	- ! Todos os registros do arquivo cabem em memória principal
- ! **Classificação externa**: utilização de memória secundária
	- ! Há mais registros a serem classificados do que é possível manter na memória principal em qualquer momento

ATENÇÃO: Nessa disciplina usamos o termo **classificação** como sinônimo de **ordenação**

# Conceito de Classificação Externa

- ! Na classificação externa o parâmetro fundamental é o número de operações de entrada e saída
	- **I** Deve ser o menor possível

## Discussão

! Como poderíamos resolver o problema de ordenar um arquivo muito grande, que não cabe em memória?

# Ideia básica da Classificação Externa

- ! A Classificação Externa divide os arquivos em pequenas frações que são ordenadas e intercaladas em duas etapas:
	- **Classificação**
	- **Intercalação**

## Modelo da Classificação Externa

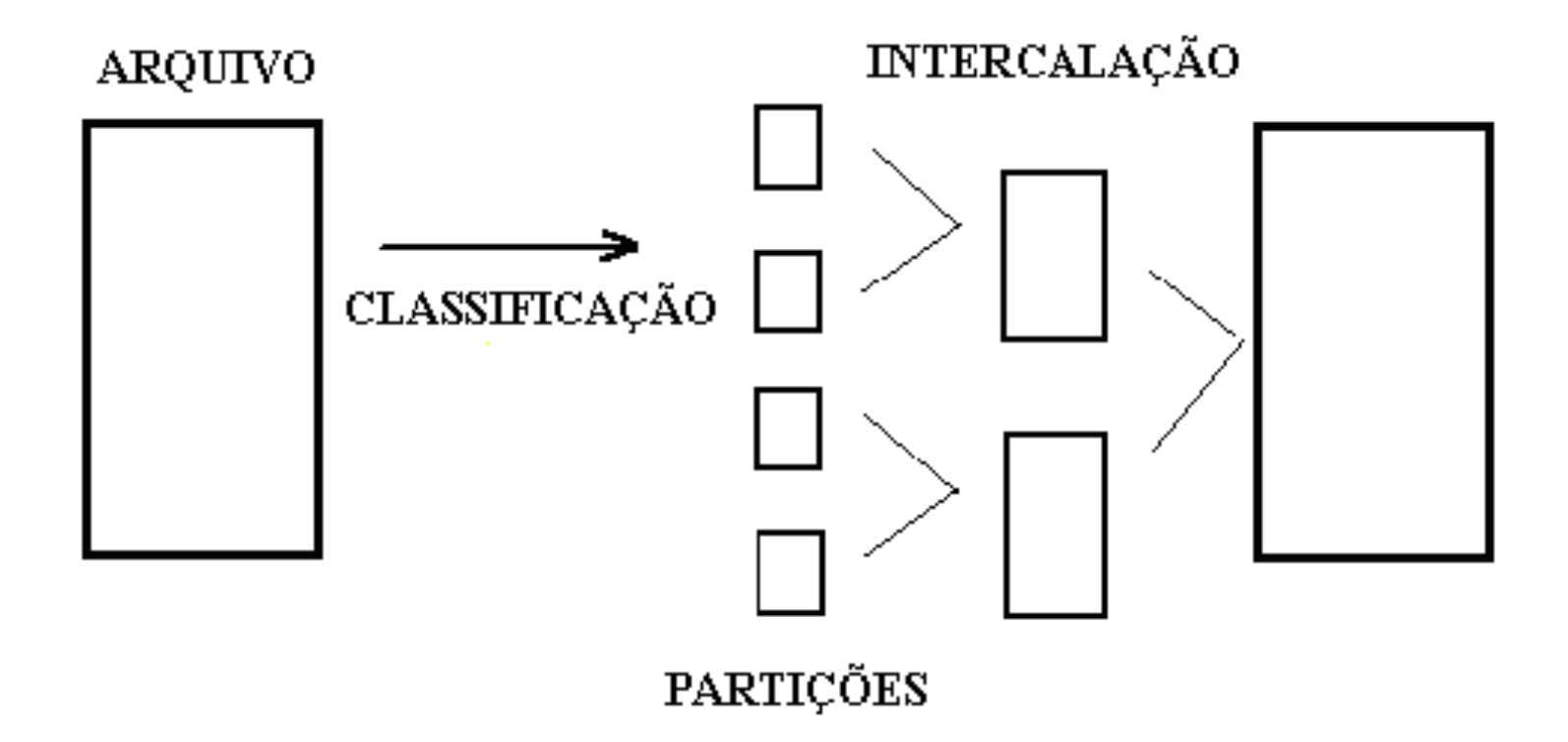

## Na aula de hoje: Etapa de Classificação

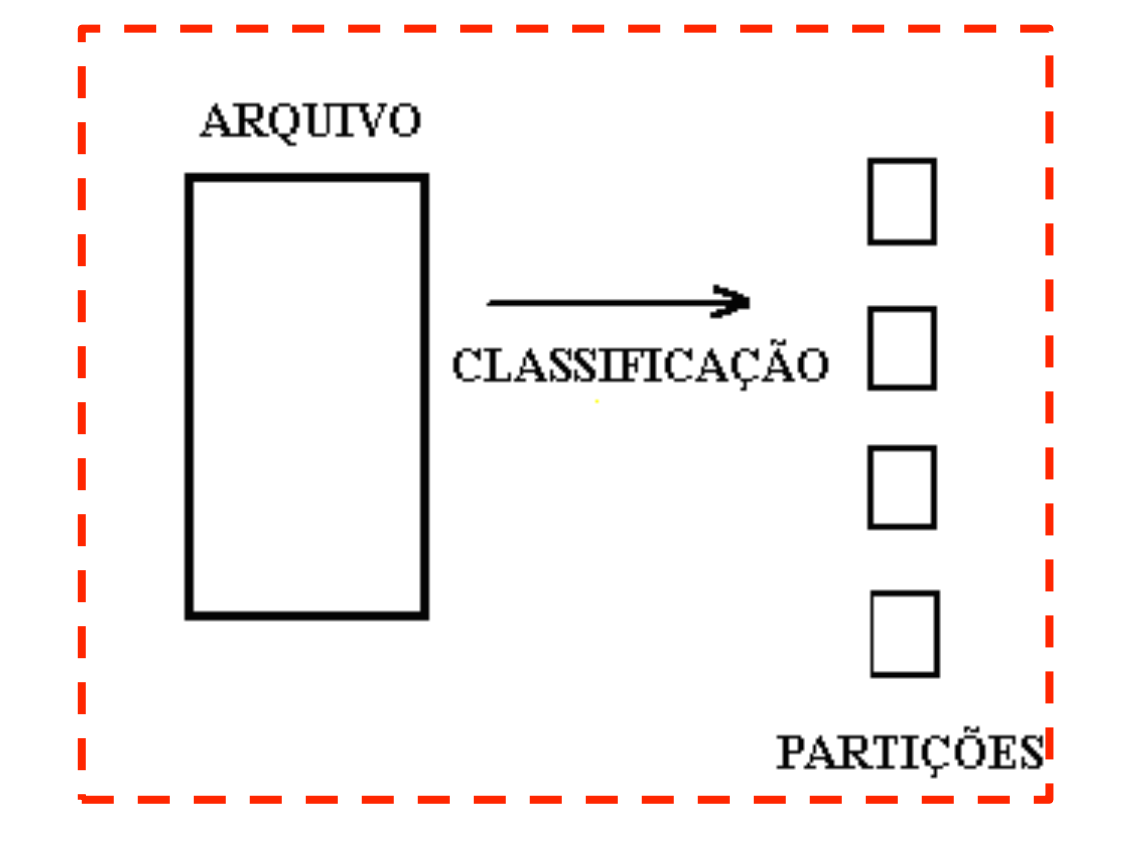

b.

## Etapa de Classificação

- ! **Partição**: sequencia ordenada de *n* registros.
- ! Registros são lidos de arquivos de entrada (não ordenados) e/ou de partições (ordenadas)
- ! Estes registros são ordenados e gravados em arquivos de saída ou partições ordenadas

### Geração de Partições Classificadas

## Métodos do Estágio de Classificação

### ! Métodos

- **In Classificação interna**
- **Seleção com substituição**
- **Seleção natural**
- ! Considera-se que a memória principal tenha capacidade para armazenar *M* registros do arquivo a classificar

## Classificação Interna

## Classificação Interna

- ! Critério fundamental de eficiência da classificação interna: número de comparações entre chaves de registros
- ! Consiste na leitura de *M* registros para a memória, classificação desses registros por qualquer processo de classificação interna e gravação desses registros classificados em uma partição
- ! Todas as partições classificadas contêm *M* registros, exceto, talvez, a última

## Processos de classificação interna

- ▶ Troca: bubble sort, shaker sort, quick sort
- ▶ Seleção: direta, heap sort,
- **Inserção: simples, shell sort**
- ▶ Outros: merge sort, etc.

### Visão geral da Geração de partições Classificadas

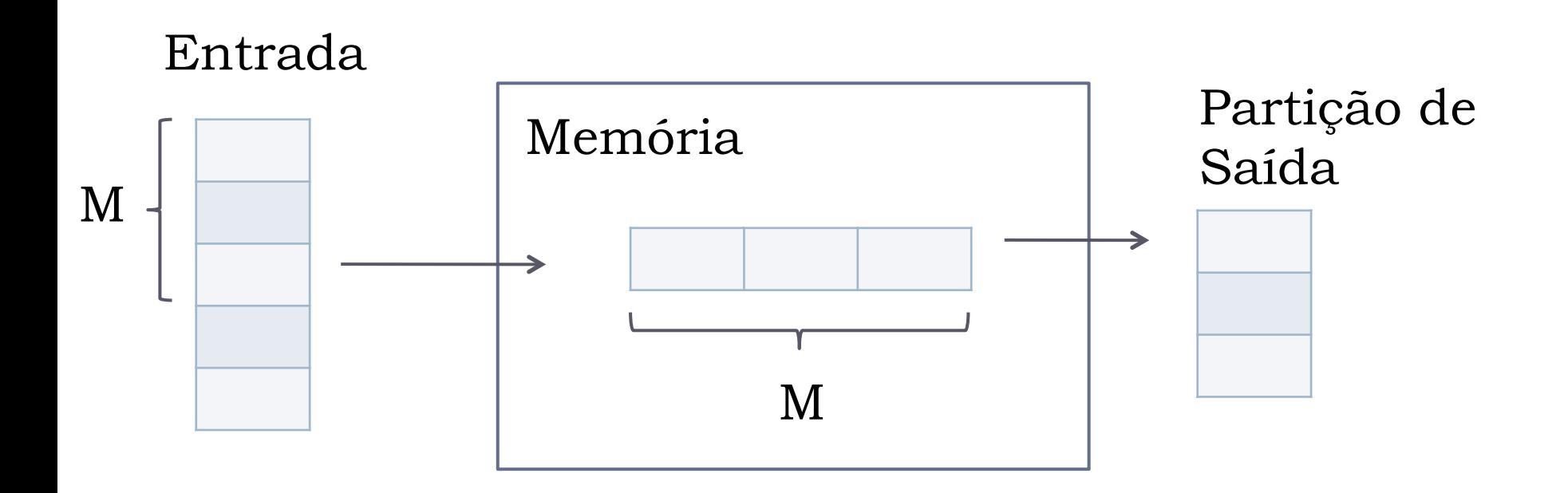

## Exemplo

- ! Chaves do arquivo a ordenar
	- ▶ (Sequência de leitura: 29, 14, 76,...)
- ! Assumir que na memória cabem 6 registros simultaneamente

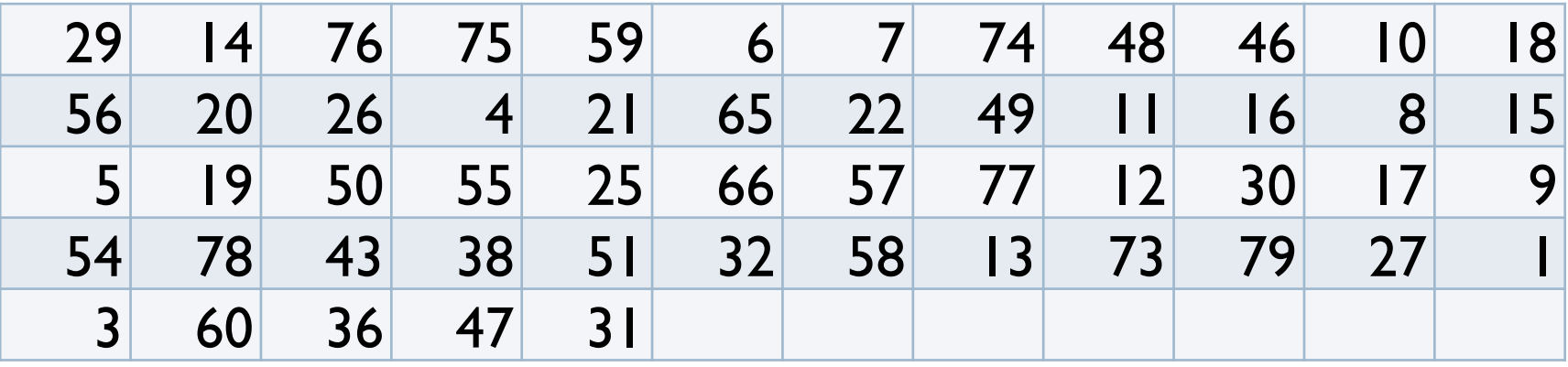

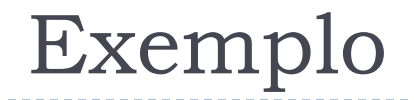

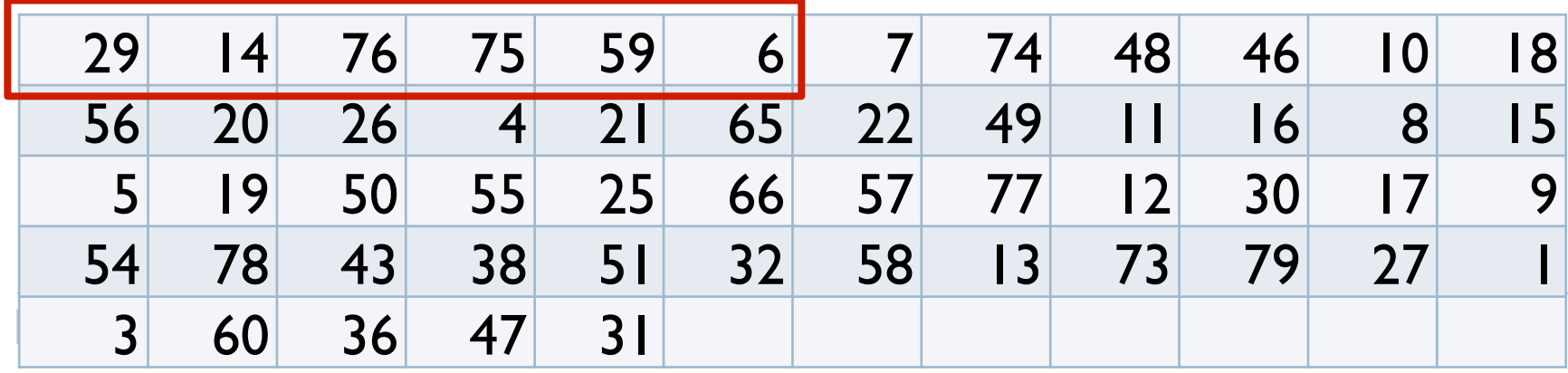

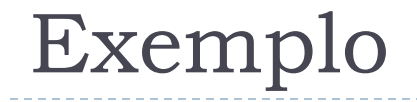

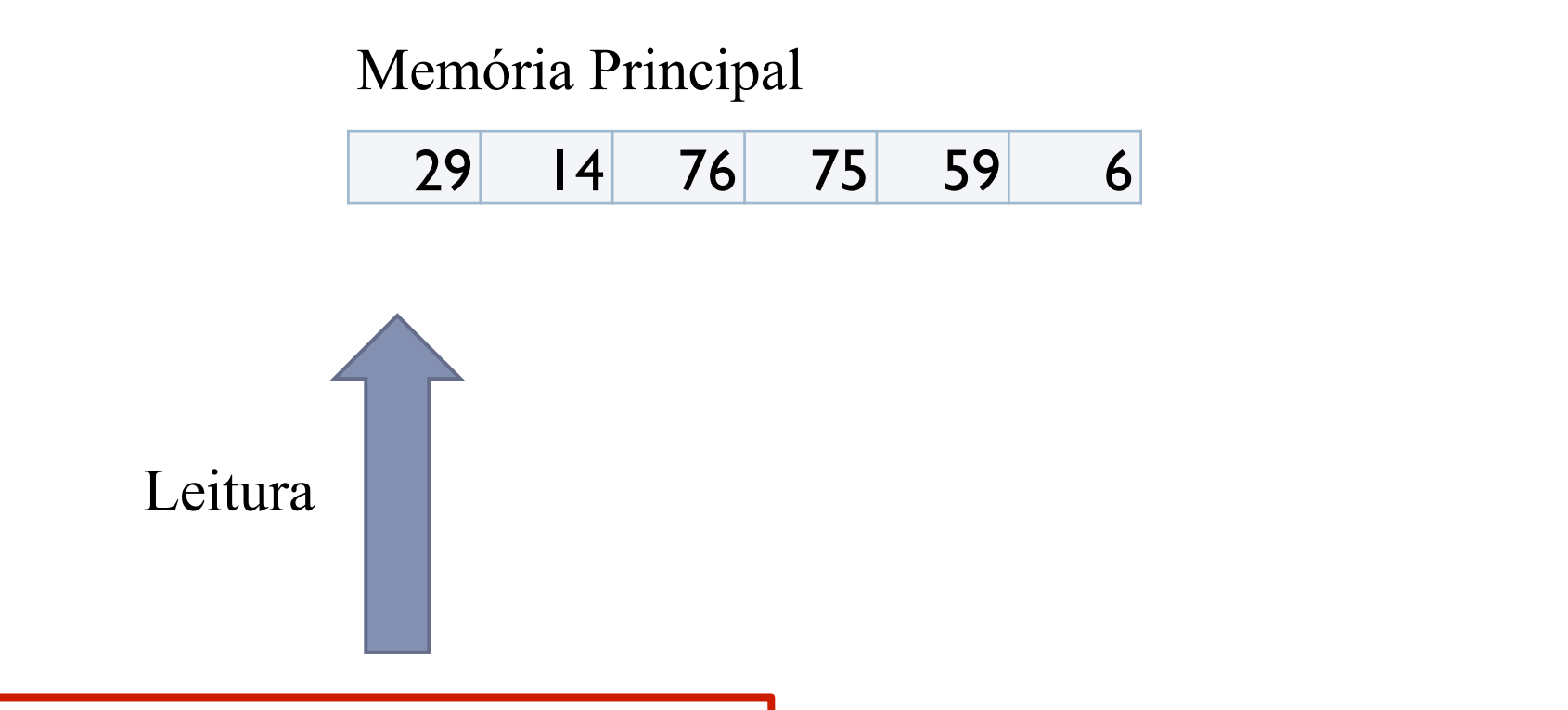

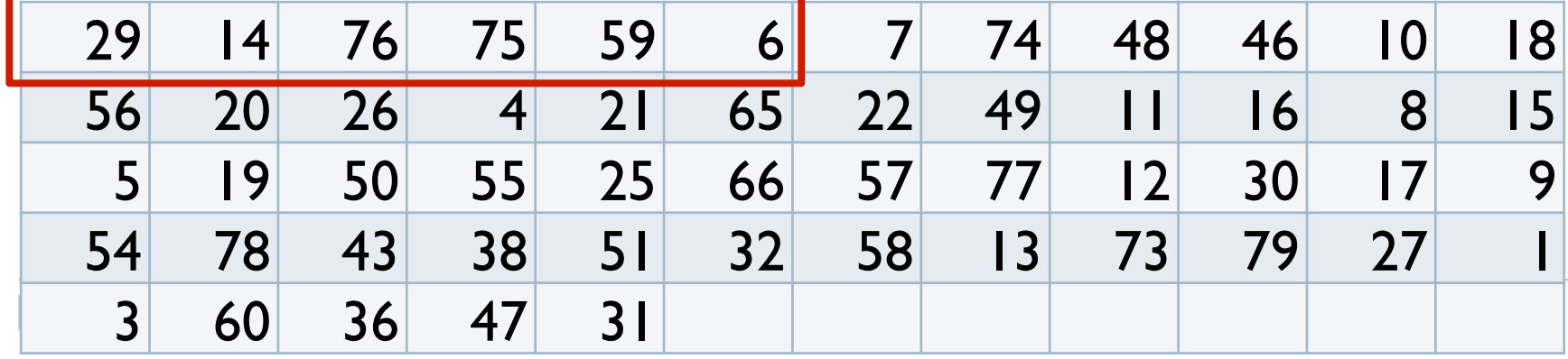

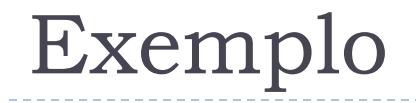

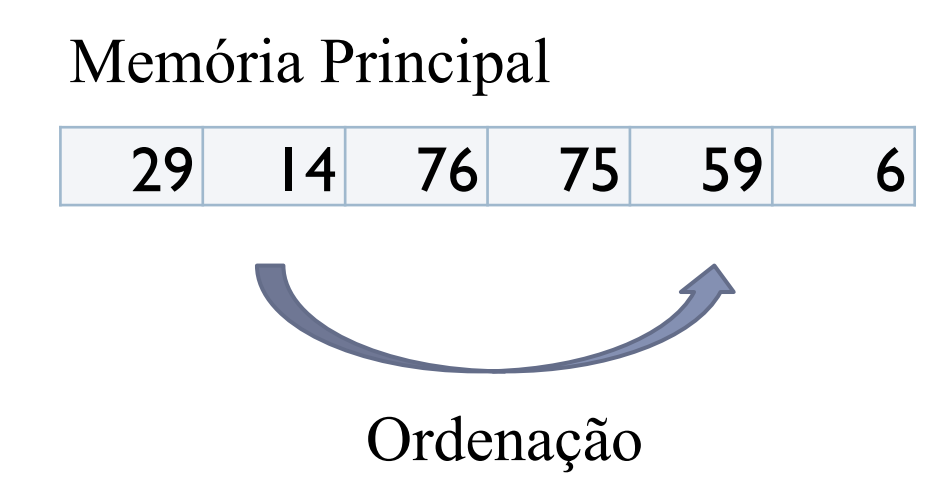

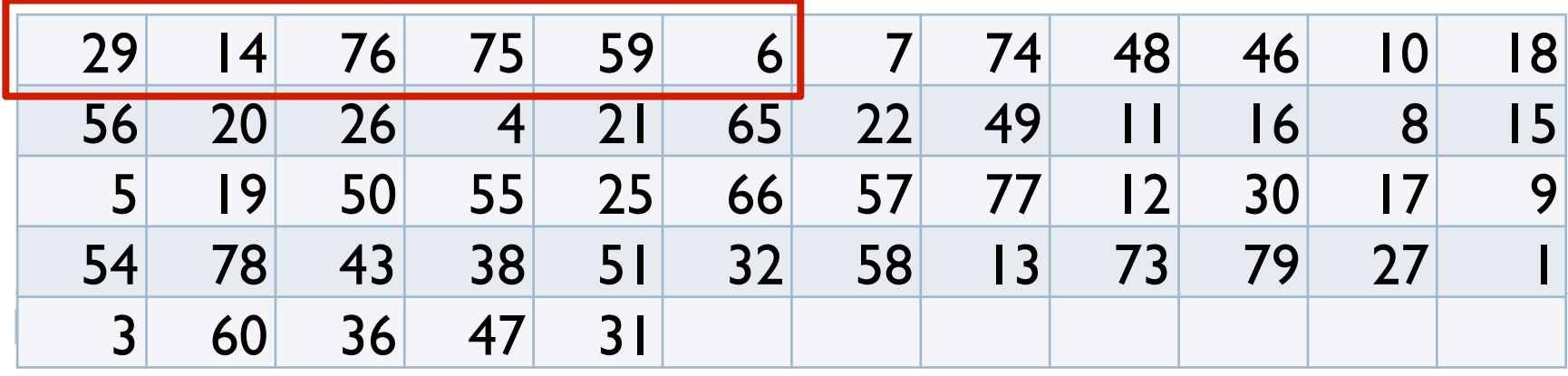

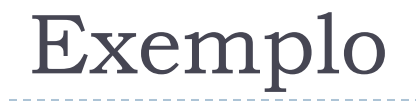

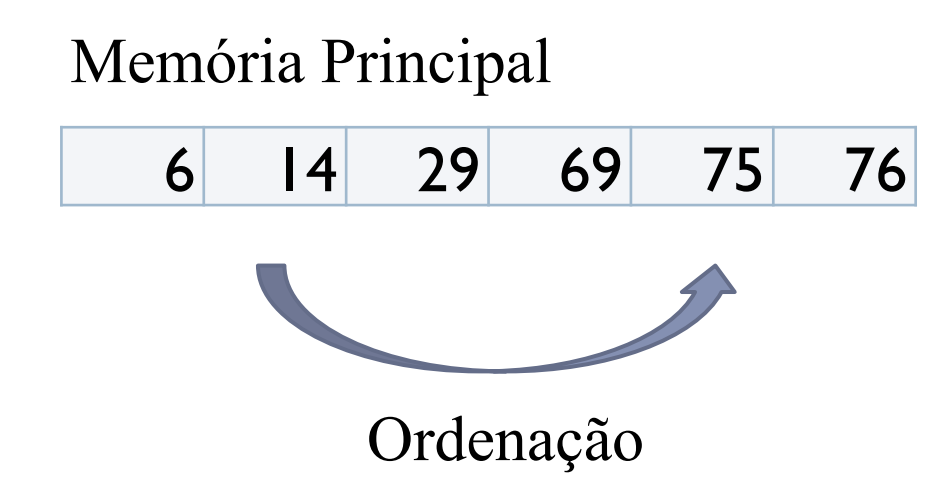

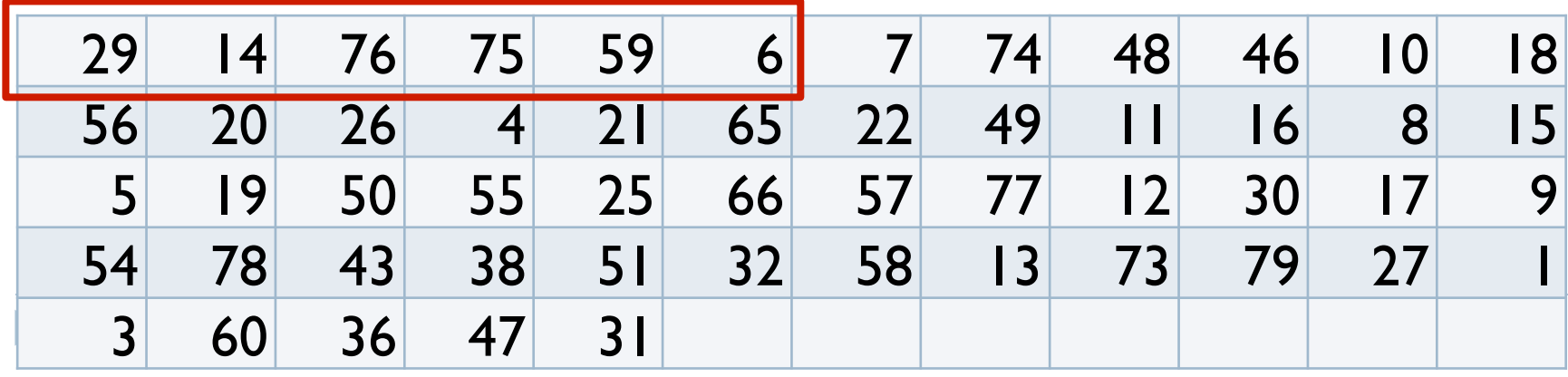

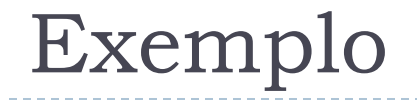

# Memória Principal

14 29 69 75 76

#### Partição 1 (em disco) ordenada

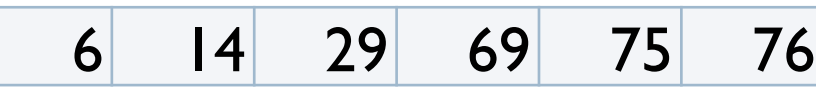

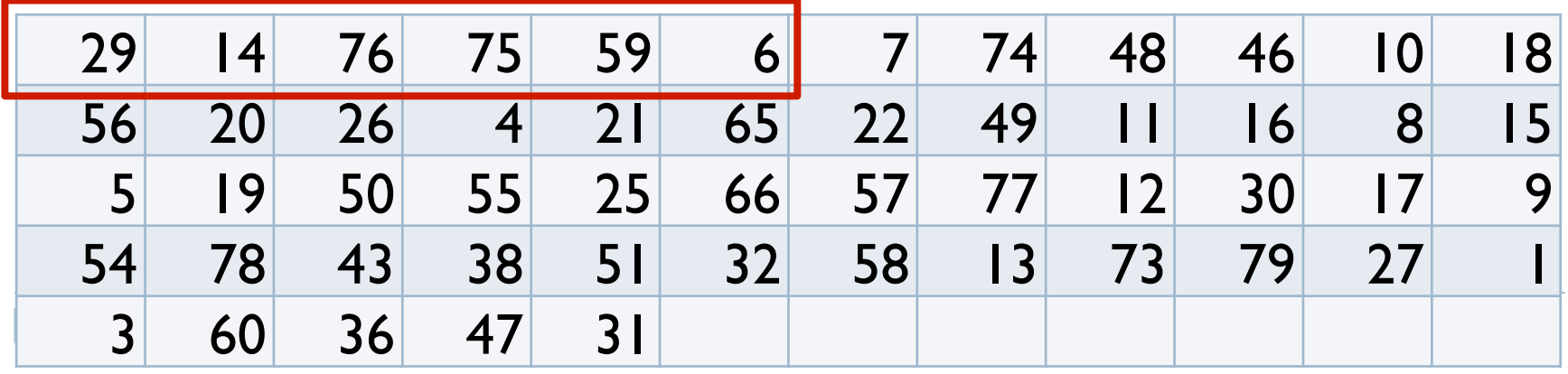

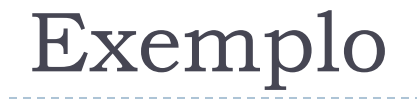

#### Partição 1 (em disco) ordenada

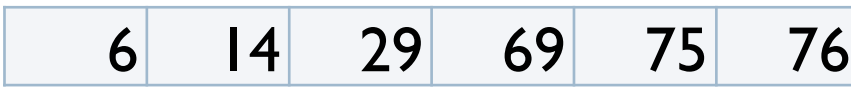

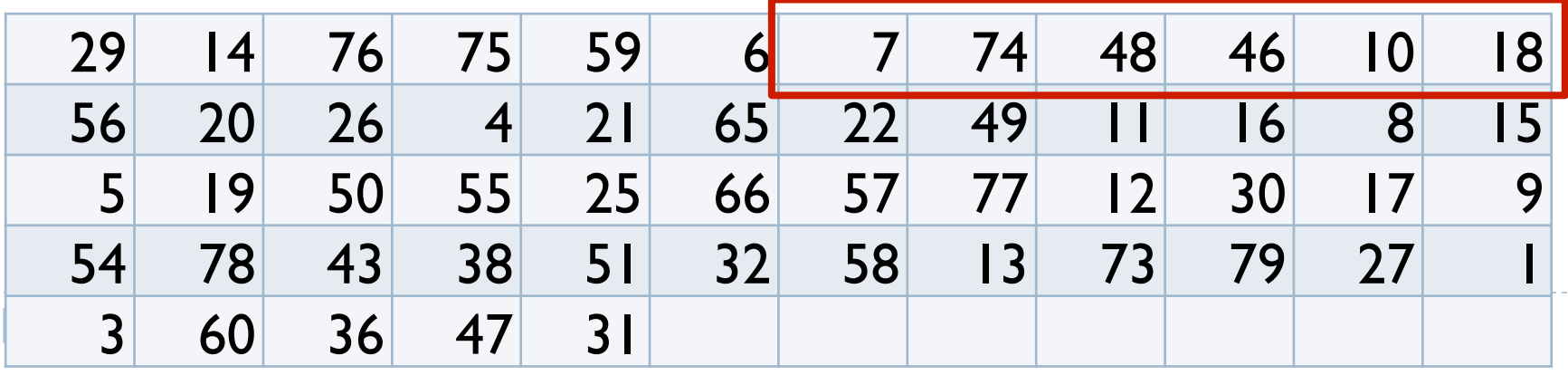

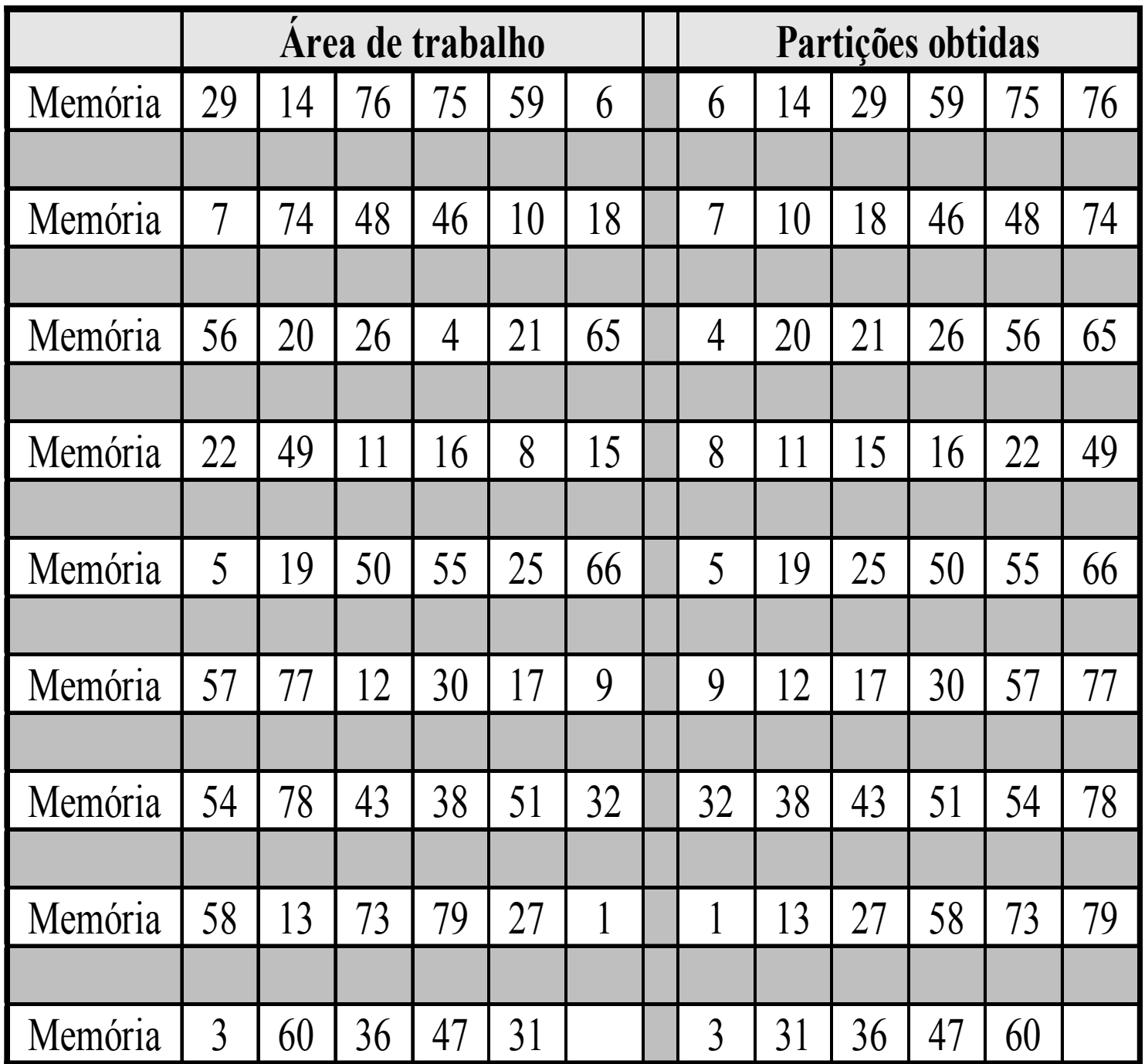

## Seleção com Substituição

## Seleção com substituição

! Aproveita a possível classificação parcial do arquivo de entrada

## Seleção com substituição: Algoritmo

- 1. Ler M registros do arquivo para a memória
- 2. Selecionar, no array em memória, o registro r com menor chave
- 3. Gravar o registro r na partição de saída
- 4. Substituir, no array em memória, o registro r pelo próximo registro do arquivo de entrada
- 5. Caso a chave deste último seja menor do que a chave recém gravada, considerá-lo congelado e ignorá-lo no restante do processamento
- 6. Caso existam em memória registros não congelados, voltar ao passo 2
- 7. Caso contrário:
	- fechar a partição de saída
	- descongelar os registros congelados
	- abrir nova partição de saída
	- voltar ao passo 2

## Exemplo

- ! Chaves do arquivo a ordenar
	- ▶ (Sequência de leitura: 29, 14, 76,...)
- ! Assumir que na memória cabem 6 registros simultaneamente

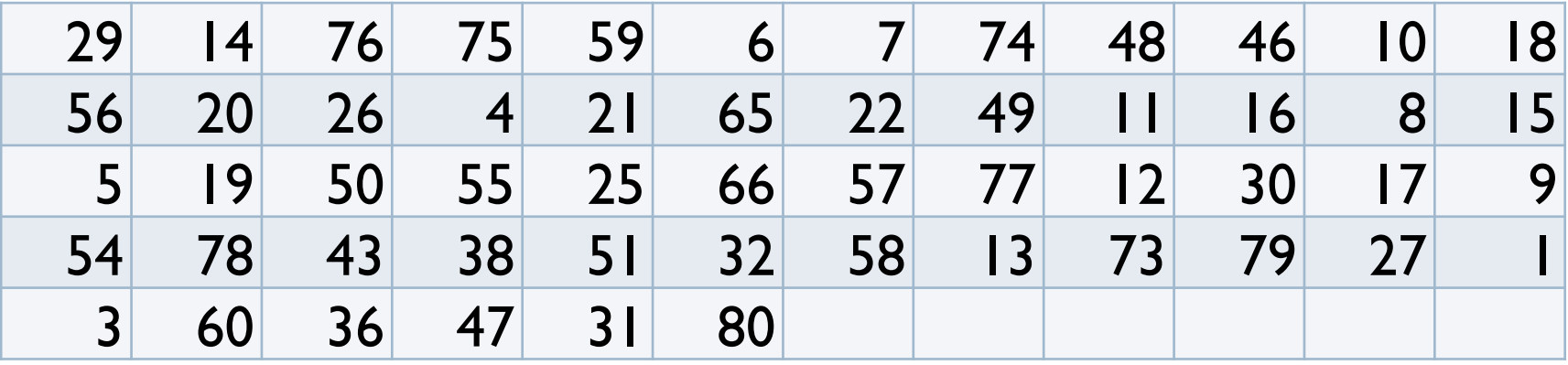

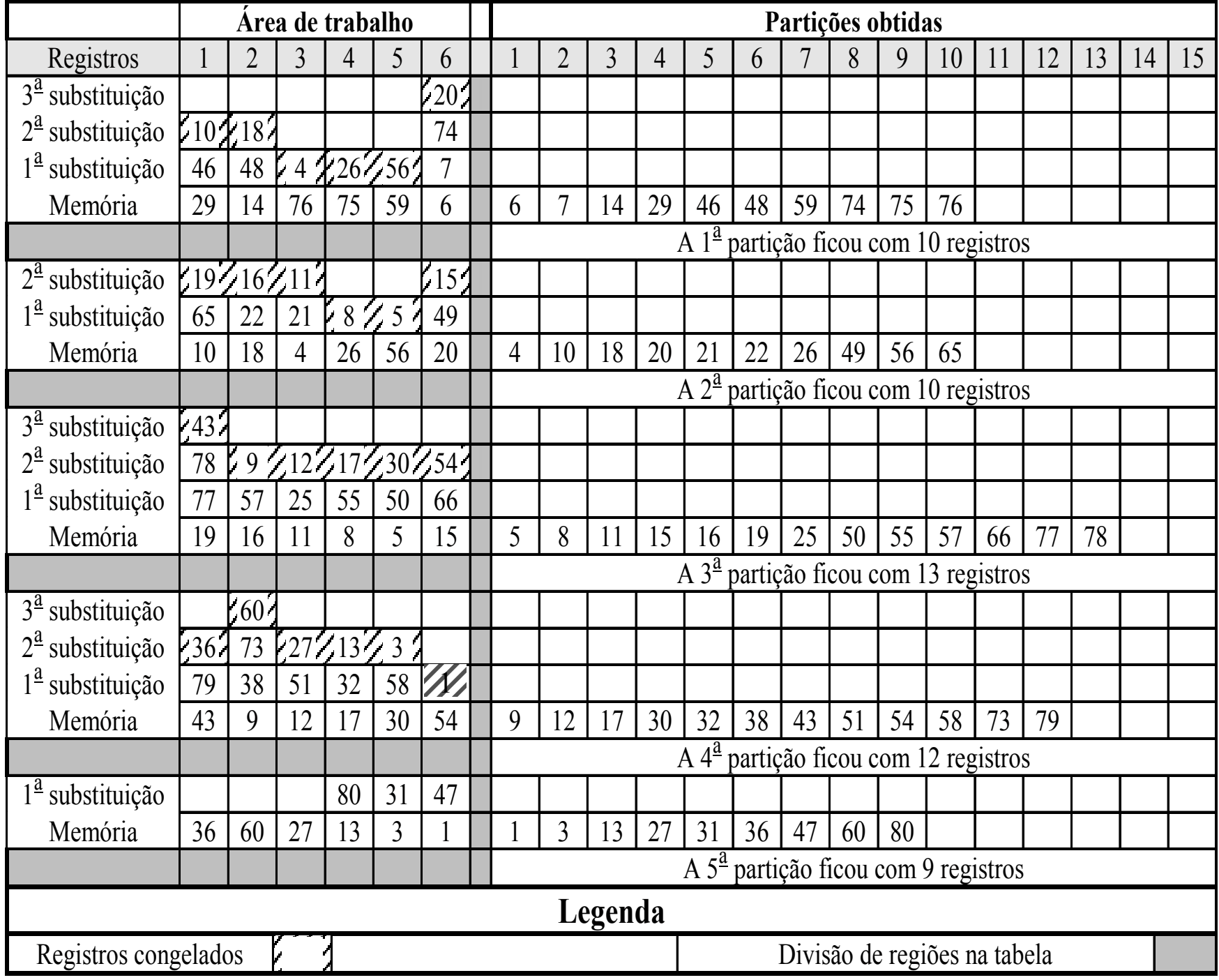

# Tamanho das partições geradas

! Em média, o tamanho das partições obtidas pelo processo de seleção com substituição é de 2 \* M

# Seleção Natural

## Seleção Natural

- ! Desvantagem da seleção com substituição: no final da partição grande parte do espaço em memória principal está ocupado com registros congelados
- ! Na seleção natural, reserva-se um espaço de **memória secundária** (o reservatório) para abrigar os registros congelados num processo de substituição
- ! A formação de uma partição se encerra quando o reservatório estiver cheio ou quando terminarem os registros de entrada
- ! Para a memória comportando *M* registros supõe-se um reservatório comportando *n* registros
- ! Para *M* = *n* o comprimento médio das partições é de M \* e, onde  $e = 2,718...$

## Seleção Natural: Algoritmo

- 1. Ler M registros do arquivo para a memória
- 2. Selecionar, no array em memória, o registro r com menor chave
- 3. Gravar o registro r na partição de saída
- 4. Substituir, no array em memória, o registro r pelo próximo registro do arquivo de entrada
- 5. Caso a chave deste último seja menor do que a chave recém gravada, gravá-lo no reservatório e substituir, no array em memória, o registro r pelo próximo registro do arquivo de entrada
- 6. Caso ainda exista espaço livre no reservatório, voltar ao passo 2
- 7. Caso contrário:
	- fechar a partição de saída
	- copiar os registros do reservatório para o array em memória
	- esvaziar o reservatório
	- abrir nova partição de saída
	- voltar ao passo 2

## Exemplo

- ▶ Chaves do arquivo a ordenar
	- ▶ (Sequência de leitura: 29, 14, 76,...)
- ▶ Assumir que na memória cabem 6 registros simultaneamente ( $M = 6$ ), e que o tamanho do reservatório também é 6 (n = 6)

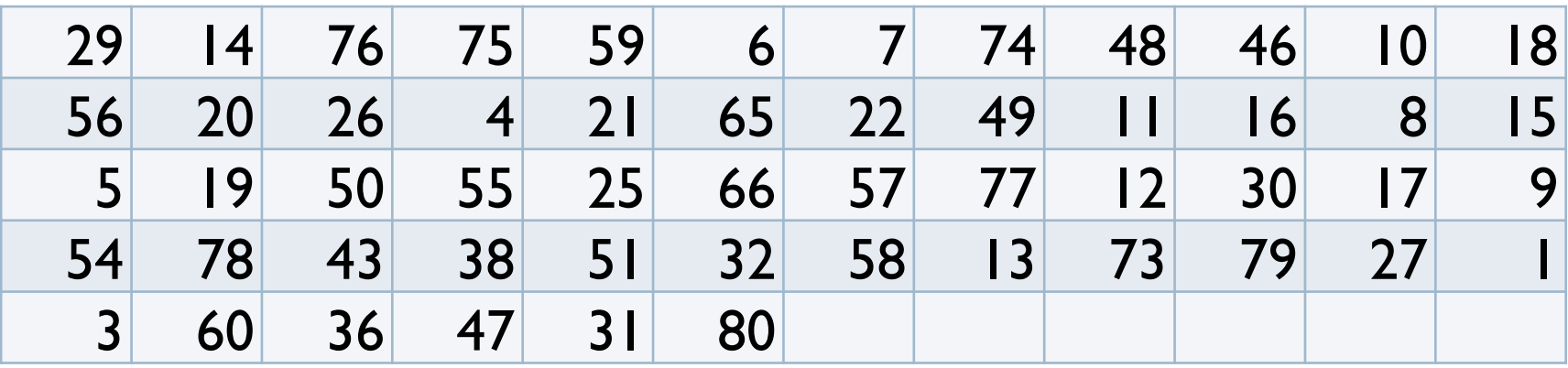

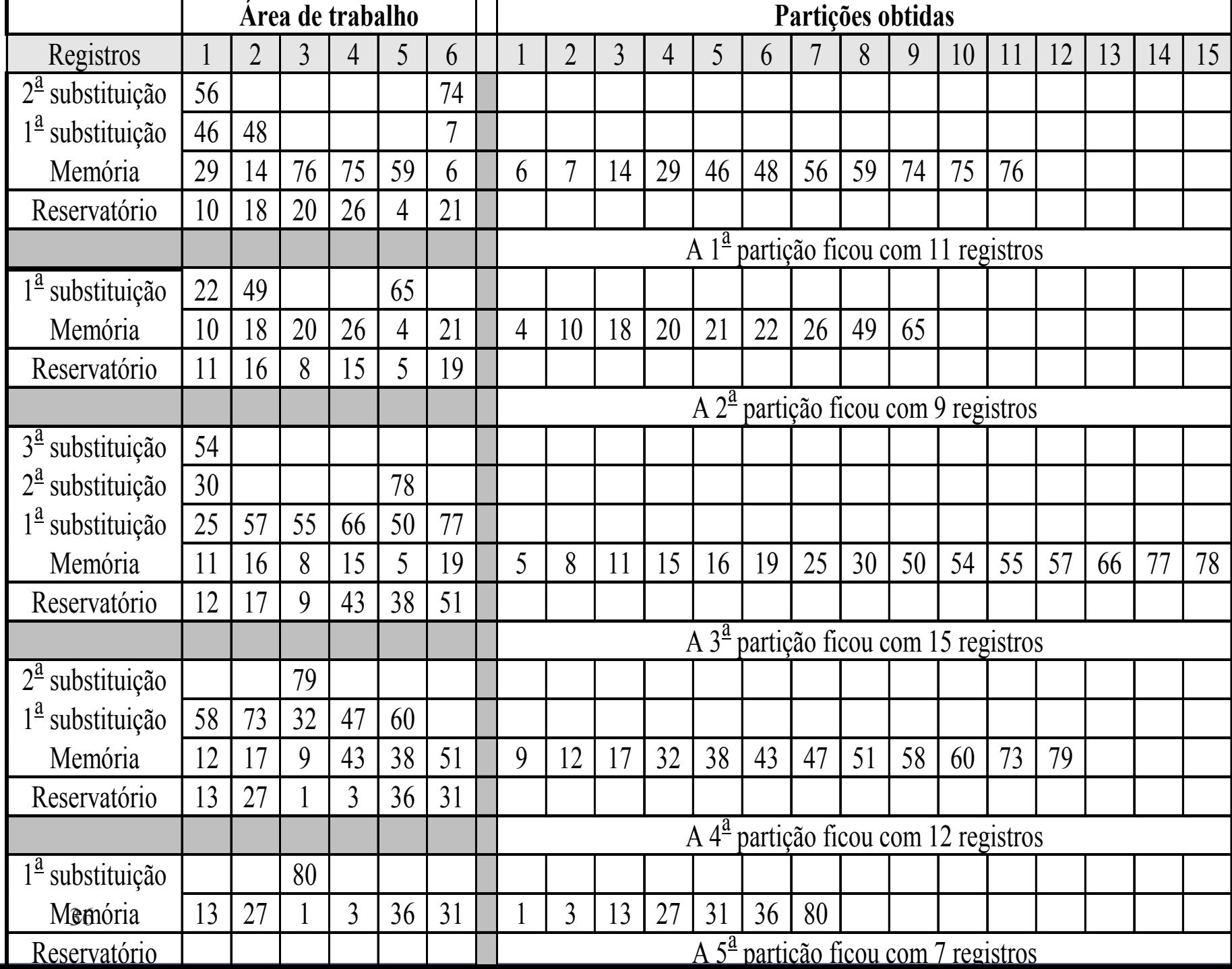

## Comparação dos Processos

- ! A classificação interna gera as menores partições, o que implica em mais arquivos a intercalar
- ! Os processos de seleção geram partições maiores, reduzindo o tempo total de processamento
- ! A seleção natural sofre o ônus adicional de utilizar mais operações de entrada e saída (devido ao reservatório estar em memória secundária)

## Exercício 1

- ! Gerar partições classificadas segundo o método de Seleção com Substituição para a seguinte situação
- ▶ Assumir que na memória cabem 7 registros simultaneamente
- ▶ Arquivo a ordenar

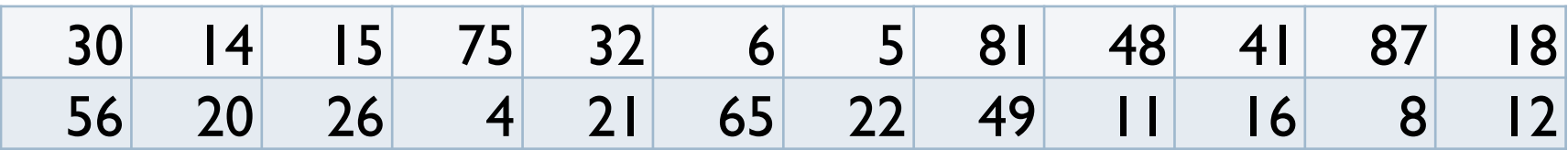

## Exercício 2

- ! Repetir o exercício anterior, agora utilizando o método de Seleção Natural
- ▶ Assumir que na memória cabem 7 registros simultaneamente. Tamanho do reservatório = 7.
- ▶ Arquivo a ordenar

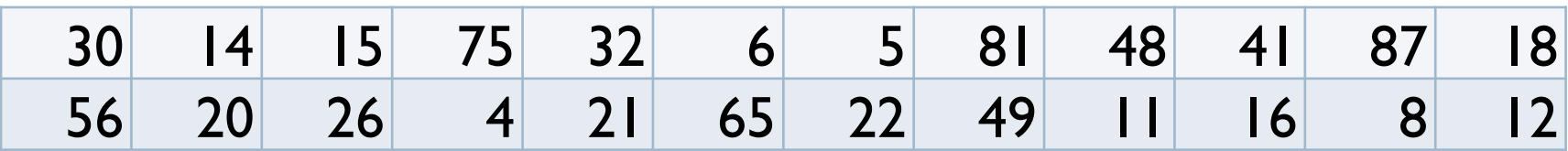

## Exercício 3

! Implementar um dos 2 métodos de geração de partições vistos na aula de hoje (Seleção com Substituição ou Seleção Natural)